INSERISCI IN OGNI CASELLA VUOTA IL RISULTATO DELL'OPERAZIONE TRA LA PRIMA COLONNA E LA PRIMA RIGA CORRISPONDENTI:

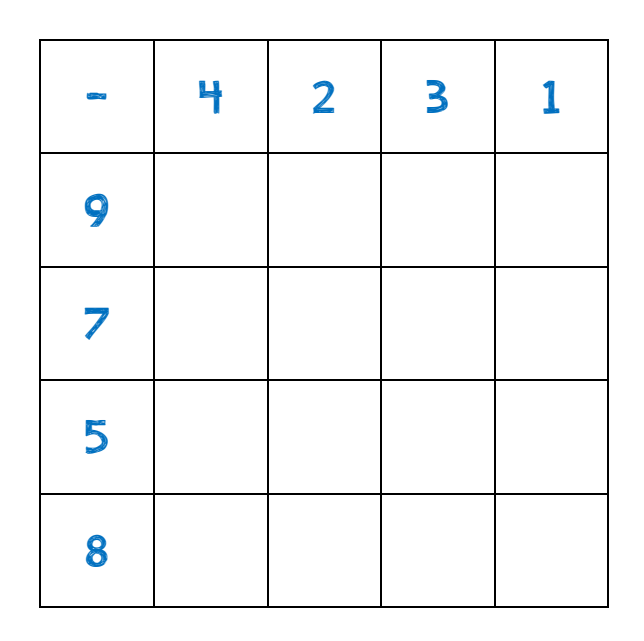

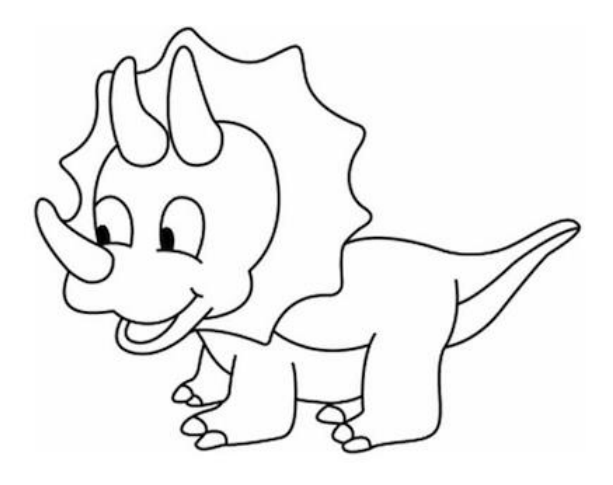

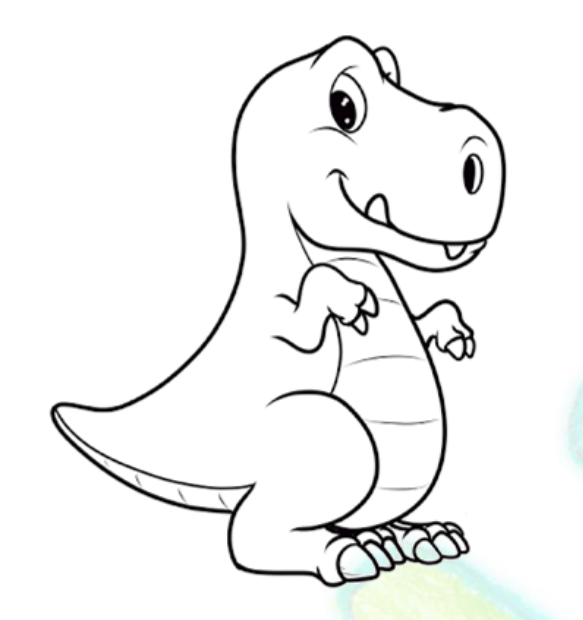

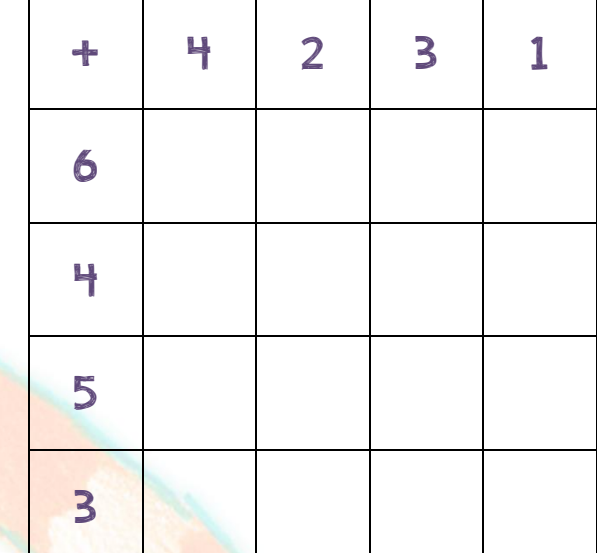